# **Geração de Carga de Transferência entre Empresas (CCPVSC150)**

Esta documentação é válida para todas as versões do Consistem ERP.

# **Pré-Requisitos**

Não há.

## **Acesso**

Módulo: Comercial Carteira de Pedidos

Grupo: Cargas de Transferência

# **Visão Geral**

O objetivo deste programa é gerar a transferência da carga entre empresas.

Neste programa também é possível atualizar as informações das cargas de transferência cadastradas.

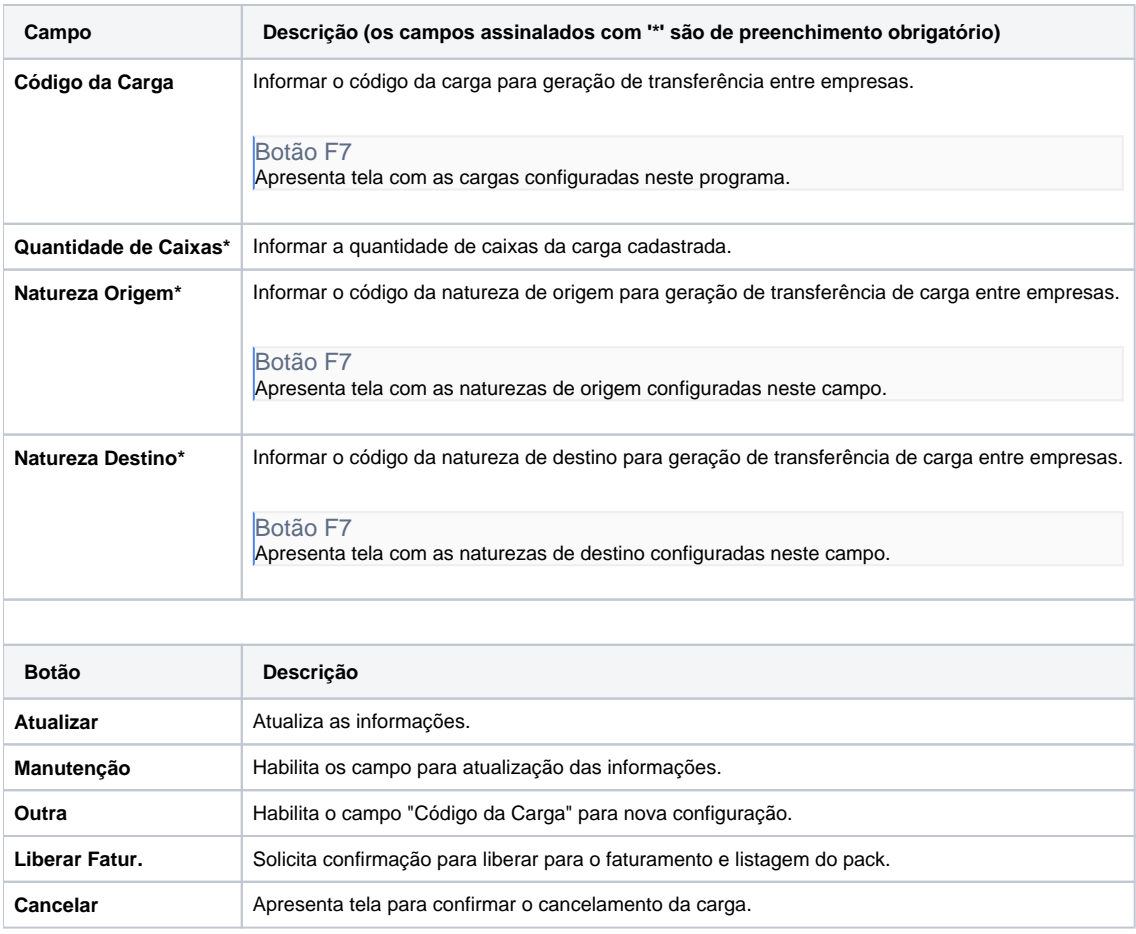

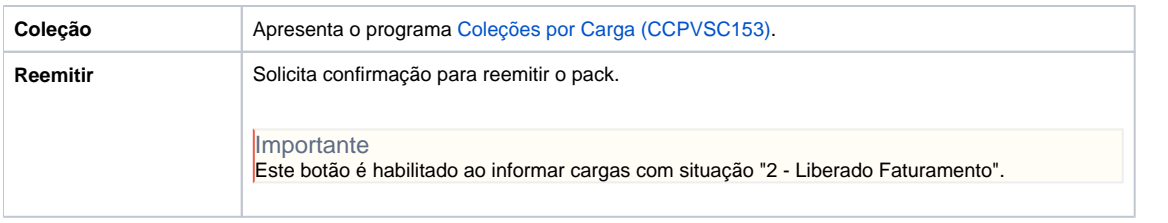

### **Processos Relacionados**

#### [Transferir carga entre empresas](https://centraldeajuda.consistem.com.br/display/BDC/Transferir+carga+entre+empresas)

#### Atenção

As descrições das principais funcionalidades do sistema estão disponíveis na documentação do [Consistem ERP Componentes.](http://centraldeajuda.consistem.com.br/pages/viewpage.action?pageId=56295436) A utilização incorreta deste programa pode ocasionar problemas no funcionamento do sistema e nas integrações entre módulos.

Exportar PDF

Esse conteúdo foi útil?

Sim Não